# **TABLEAUX CROISES ET PROBABILITES CONDITIONNELLES**

# **I. Proportion ou fréquence :**

#### **1) Exemple :**

Dans une entreprise de 520 personnes, les salariés se répartissent en 4 catégories : les ouvriers, les commerciaux, les employés administratifs et les cadres dirigeants.

a) On sait que 5% des salariés sont des cadres dirigeants, combien cela représente-t-il de personnes ?

………………………………………………………………………………………………………………………………………

b) On sait qu'il y a 442 ouvriers. Quel pourcentage des salariés de l'entreprise représentent les ouvriers ?

…………………………………………………………………………………………………………………………………………

c) Les employés administratifs sont 10. Quel pourcentage des salariés de l'entreprise représentent les employés administratifs ?

……………………………………………………………………………………………………………………………………………

d) Le reste des salariés sont des commerciaux. Combien sont-ils ? Quel pourcentage des salariés de l'entreprise représentent les commerciaux ?

……………………………………………………………………………………………………………………………………………

……………………………………………………………………………………………………………………………………………

……………………………………………………………………………………………………………………………………………

## **2) Définitions :**

**a) Effectif :**

#### **On appelle effectif nA d'une population A, le nombre d'éléments qui constituent A.**

Exemple : On appelle A la population des employés administratifs.  $n_A =$  ......................

#### **b) Proportion ou fréquence :**

**On appelle proportion d'une population A dans une population de référence E,** 

**le nombre**  $f(A) = \frac{n_A}{n_E}$ .

Exemple : Si E est la population de salariés de l'entreprise, n<sup>E</sup> = ……………………… La proportion d'employés administratifs dans cette entreprise est

*f*(A) = ………………………………………………………………………………………………………………….…..

On dira qu'environ ………………………………………………………………………………………………….

………………………………………………………………………………………………………………………………..

**Une proportion ou fréquence est très souvent donnée en pourcentage. C'est un nombre compris entre 0 et 1 ou entre 0% et 100%.**

**c)** Pour retrouver l'effectif  $n_A$  d'une population A quand on connait la proportion  $f(A)$  de cette population dans la population globale, il suffit de faire  $n_A = f(A) \times n_E$ 

Exemple : Pour retrouver le nombre de cadres dirigeants n $\epsilon$  dans l'entreprise sachant qu'ils

représentent 5% des salariés, on fait : n<sub>c</sub> = *……………………………………………………………*……………………………

# **II. Les tableaux croisés :**

## **1) Exemple :**

Dans un club de sport, on connait les effectifs des adhérents pour chaque discipline en fonction de leur âge.

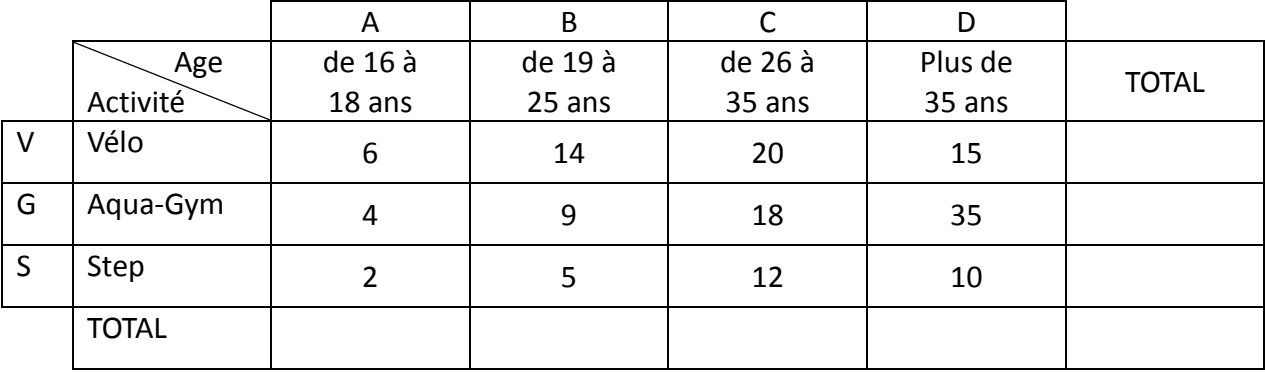

a) Combien d'adhérents pratiquent le vélo ? ………………………………………

b) Combien d'adhérents ont plus de 35 ans ? ……………………………….

c) Combien d'adhérents de moins de 19 ans pratiquent l'aqua-gym ? ………………

d) Compléter le tableau suivant en pourcentages.( on arrondira à l'unité )

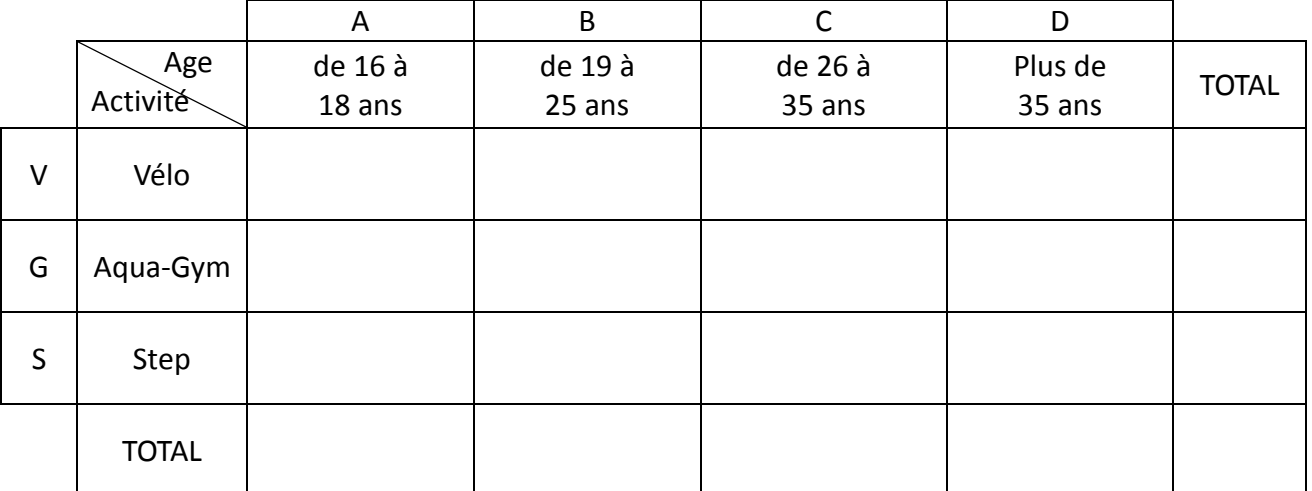

## **2) Définitions :**

**a) Intersection de deux ensembles :**

**On appelle intersection de A et B et on note A ∩ B, l'ensemble des éléments qui sont à la fois dans A et dans B.**

Exemple : A G est ……………………………………………………………………………………………………………….

…………………………………………………………………………………………………………………..

**Remarque**: Si  $A \cap B$  est vide, on dit que A et B sont **disjoints** et on note  $A \cap B = \emptyset$ 

## **b) Réunion de deux ensembles :**

**On appelle réunion de A et B et on note A∪B, l'ensemble des éléments qui sont soit dans A soit dans B soit dans les deux.**

Exemple : A B est …………………………………………………………………………………………………………………

………………………………………………………………………………………………………………………………..

#### **c) Inclusion :**

# **On dit que A est inclus dans B et on note A B, si tous les éléments de A sont dans B.**

Exemple : L'ensemble V des adhérents faisant du vélo est inclus dans l'ensemble des adhérents du club.

# **III. Probabilités :**

**1) Exemple :**

Lors d'un marathon, les 200 participants sont contrôlés. Parmi eux, 20 ont eu un résultat " positif " au test anti-dopage. A la suite d'un examen plus poussé, on se rend compte que 5 coureurs parmi les 20 testés " positif " n'avaient pris aucun produit dopant et que 2 parmi ceux testés " négatif " avaient pris des produits dopants.

a) Compléter le tableau suivant de répartition des coureurs ( en effectif )

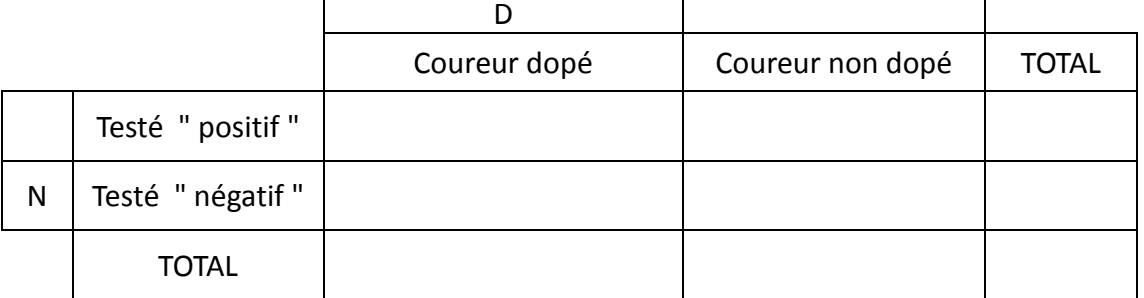

On choisit au hasard un coureur parmi les 200 participants. On considère les événements :

- D: " le coureur choisi est dopé " et N : " le coureur choisi est testé " négatif" ".
- b) Quelle est la probabilité que le coureur choisi soit testé " positif " ?

………………………………………..……………………………………………………………………………………………………..

c) Exprimer par une phrase les événements  $\overline{D}$  ,  $\overline{N}$  ,  $D \cap \overline{N}$  ,  $\overline{D} \cap N$ .

………………………………………..…………………………………………………………………………………………………….. ………………………………………..…………………………………………………………………………………………………….. ………………………………………..…………………………………………………………………………………………………….. ………………………………………..……………………………………………………………………………………………………..

d) Calculer P( $D \cap \overline{N}$ ) et P( $\overline{D} \cap N$ ).

………………………………………………..…………..………………………………………………………………………………..

On choisit au hasard un coureur parmi les coureurs dopés.

e) Calculer la probabilité que ce coureur soit testé "positif ". On notera cette probabilité P<sub>D</sub> ( $\overline{N}$ ).

………………………………………………..…………..………………………………………………………………………………..

On choisit au hasard un coureur parmi les coureurs non dopés.

f) Calculer la probabilité que ce coureur soit testé "négatif ". On notera cette probabilité  $P_{D}^{-}(N)$ .

………………………………………………..…………..………………………………………………………………………………..

#### **2) Définitions :**

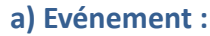

**Un événement est un ensemble de résultats possibles d'une expérience aléatoire. On le notera à l'aide d'une lettre majuscule et on l'exprimera par une phrase entre guillemets.** Exemple : D: ……………………………………………………………………………………..…………………………………. . On notera D l'événement **contraire** de D. D: …………………………………………………………………………………………………………………………. **b) Probabilité d'un événement : La probabilité de l'événement A se calcule avec la formule P(A) = nombre de cas favorables à A nombre de cas possibles** Exemple : P( D) = ……………………………………………………………………..………………………… ou **P( D) = 1 – P(D)** = ………………………………………………………………………… **c) Probabilité d'une réunion :**  $P(A \cup B) = P(A) + P(B) - P(A \cap B)$ Exemple : Calculer P( $D \cup \overline{N}$ ). ………………………………………………..…………..……………………………………………………………………………….. ………………………………………………..…………..……………………………………………………………………………….. ………………………………………………..…………..……………………………………………………………………………….. ………………………………………………..…………..……………………………………………………………………………….. **d) Probabilité conditionnelle :** A et B sont deux événements tels que  $P(A) \neq 0$ . **On appelle probabilité conditionnelle, la probabilité que B se réalise sachant que A s'est réalisé. On la note P<sup>A</sup> (B), on lit ce symbole " P de B sachant A " et on calcule cette probabilité avec la formule**   $P_A (B) = \frac{P(A \cap B)}{P(A)} = \frac{\text{nombre de cas favorables à A et B}}{\text{ nombre de cas favorables à A}}$ **nombre de cas favorables à A** Exemple : Calculer  $P_D(\overline{N})$ . ………………………………………………..…………..……………………………………………………………………………….. ………………………………………………..…………..……………………………………………………………………………….. ………………………………………………..…………..………………………………………………………………………………..

1 è re STM G Table aux croisés et probabilités conditionnelles Page 4

………………………………………………..…………..………………………………………………………………………………..